## **Quellen**

- [https://www.digitalocean.com/community/articles/how-to-set-up-mysql-master-master-replicatio](https://www.digitalocean.com/community/articles/how-to-set-up-mysql-master-master-replication) [n](https://www.digitalocean.com/community/articles/how-to-set-up-mysql-master-master-replication)
- <https://blog.hoberg.cc/owncloud-cluster-debian-ubuntu/>

From: <https://wiki.da-checka.de/>- **PSwiki**

Permanent link: **[https://wiki.da-checka.de/doku.php/wiki/sicherheit/mysql\\_replication](https://wiki.da-checka.de/doku.php/wiki/sicherheit/mysql_replication)**

Last update: **2014/03/16 15:23**

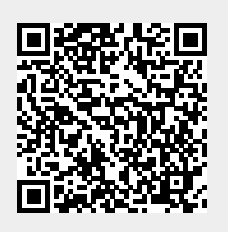